## Inhalt

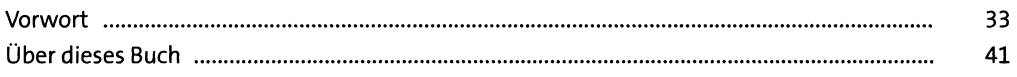

#### **Der Administrator**  $\mathbf{1}$

45

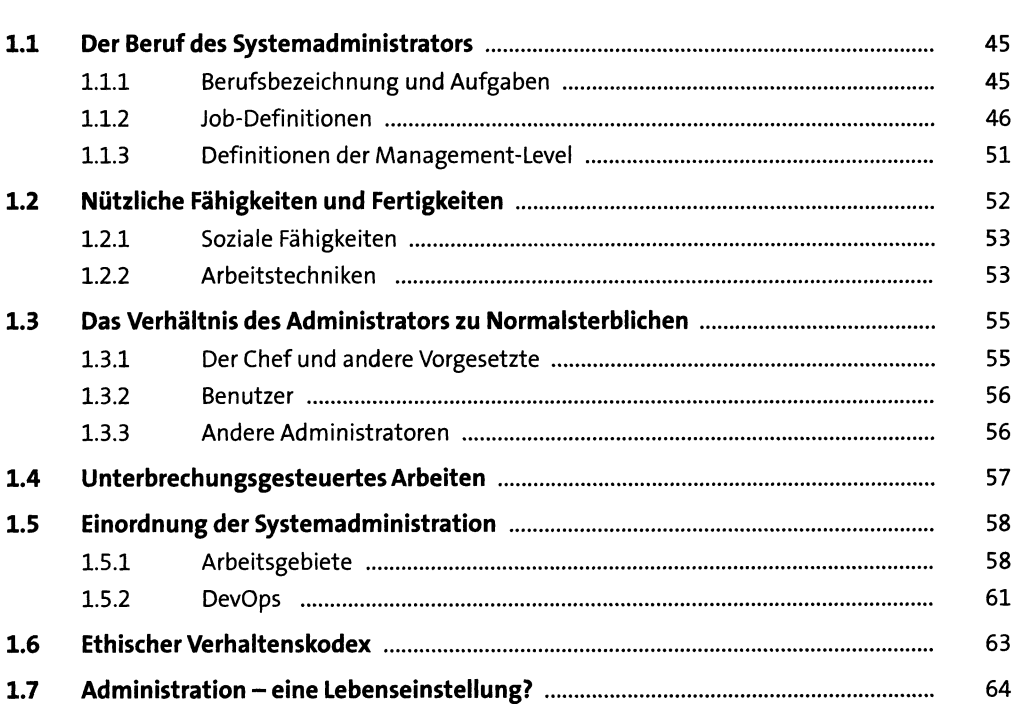

### TEILI Grundlagen

#### Bootvorgang  $\overline{2}$ 69  $2.1$ 69

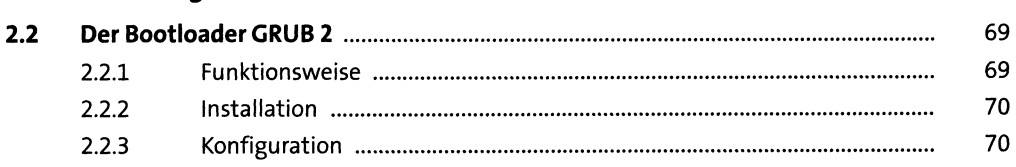

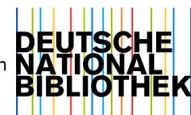

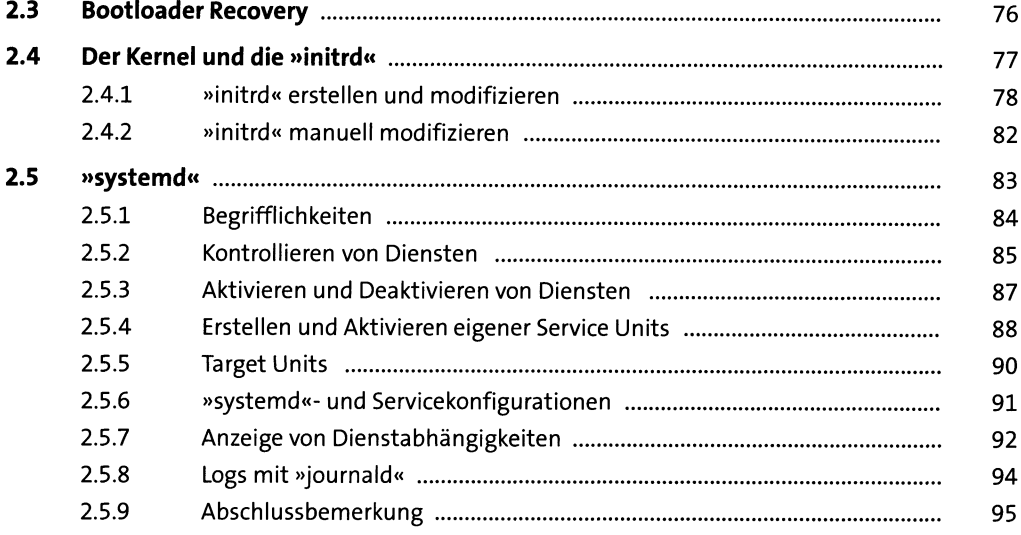

97

#### $\overline{\mathbf{3}}$ **Festplatten und andere Devices**

 $3.1$ 97  $3.1.1$ 98  $3.1.2$ 98  $3.1.3$ 98  $3.1.4$ 99  $3.1.5$ 99  $3.1.6$ 100  $3.1.7$ 101  $3.1.8$ 102  $3.1.9$ 110  $3.2$ 110  $3.2.1$ 112  $3.2.2$ 114  $3.2.3$ 114  $3.2.4$ 117  $3.2.5$ 118  $3.2.6$ 120  $3.2.7$ 121  $3.2.8$ 121  $3.2.9$ 125

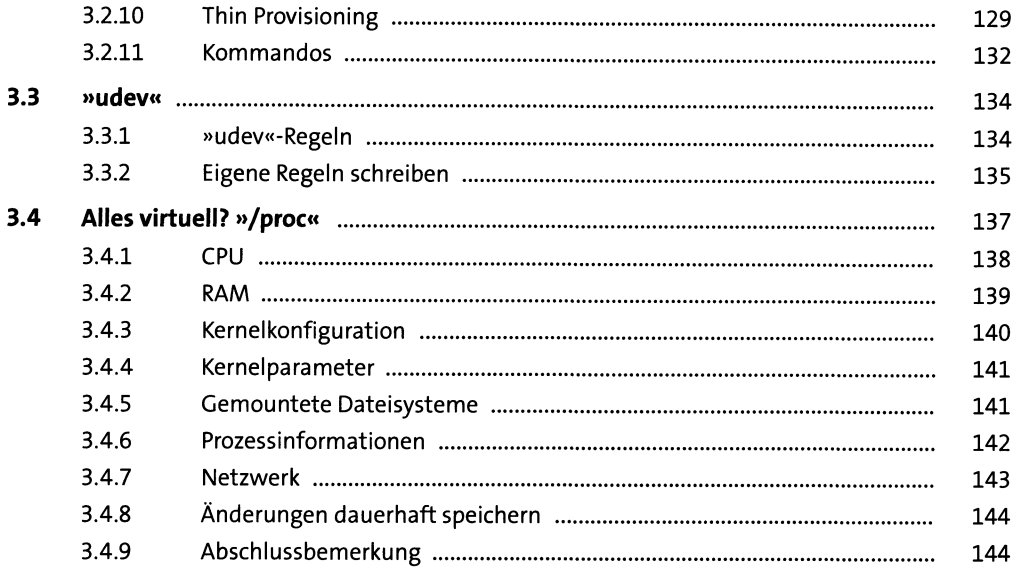

#### Dateisysteme  $\overline{\mathbf{4}}$

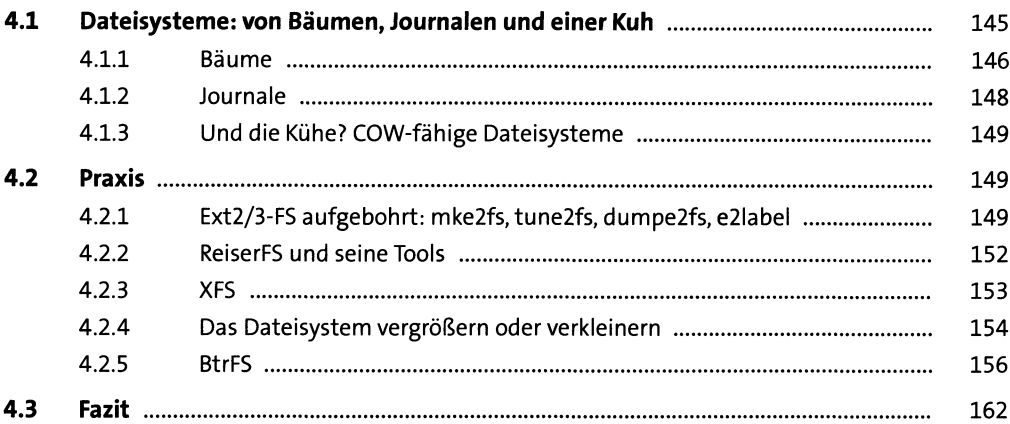

#### Berechtigungen  $5<sub>1</sub>$ 163  $5.1$ 163

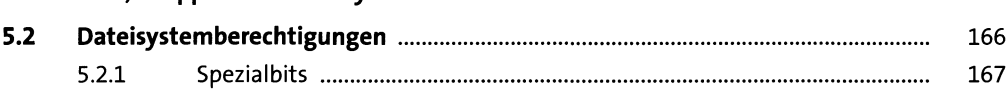

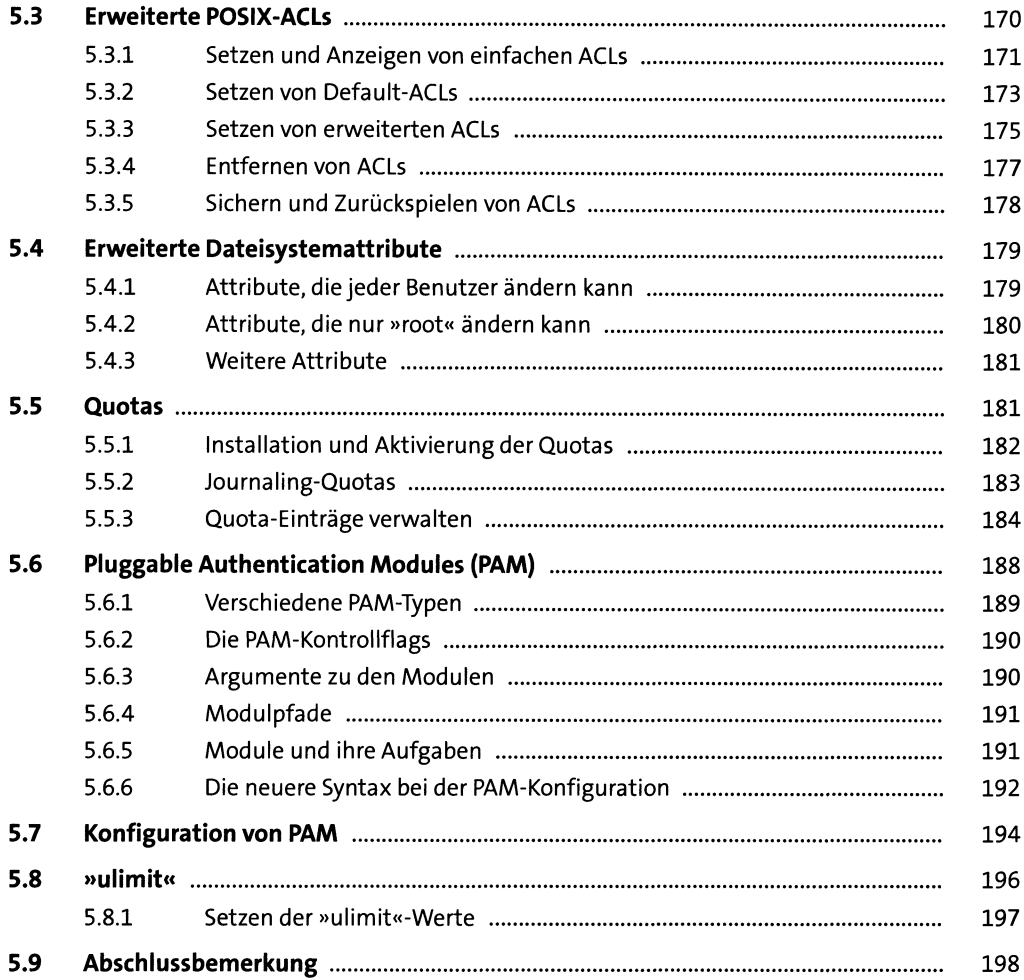

## TEIL II Aufgaben

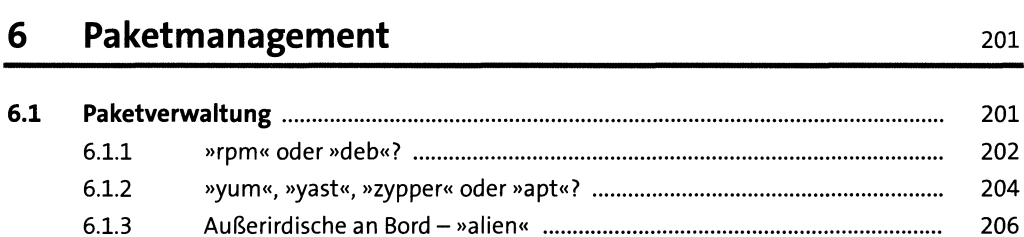

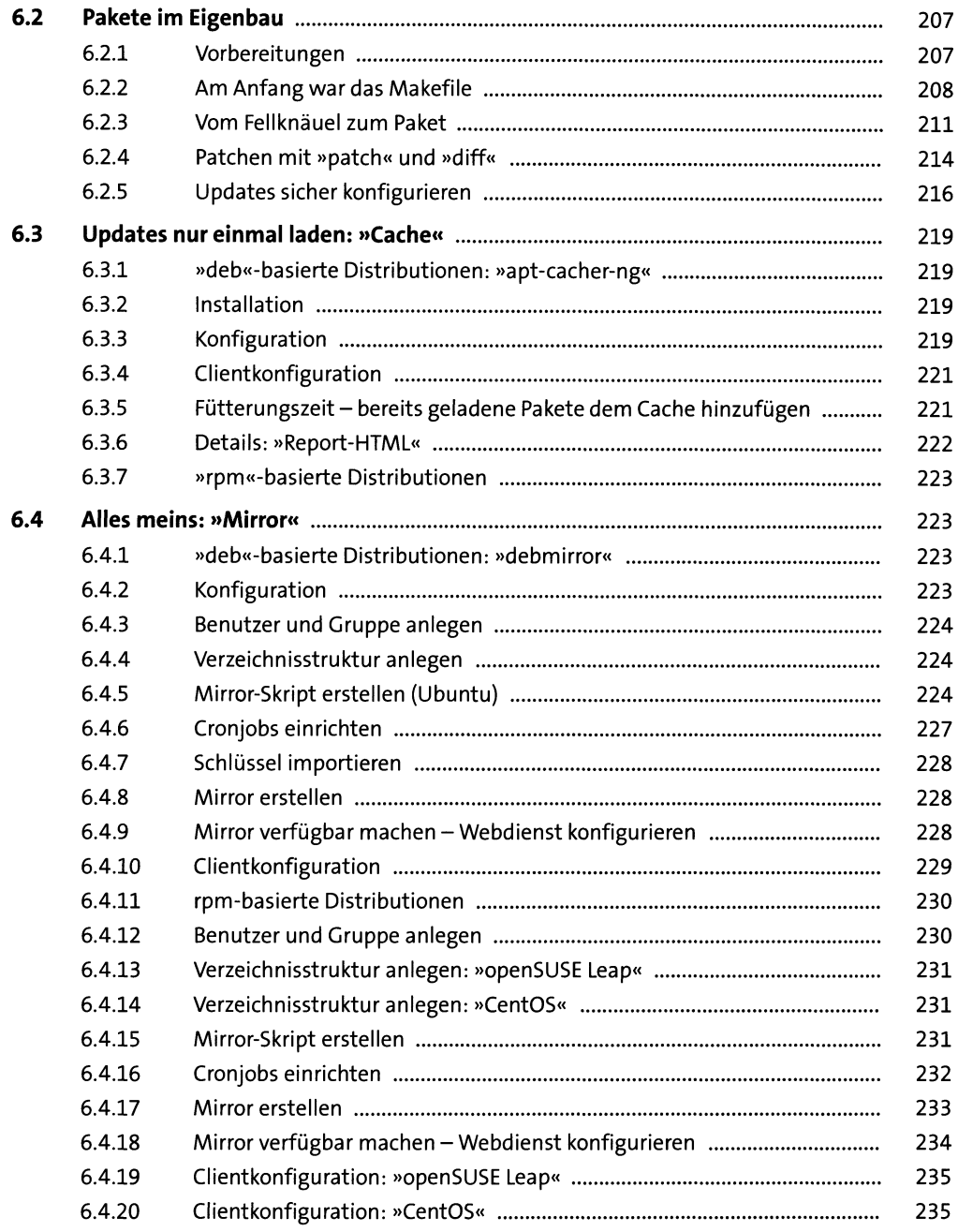

#### **Backup und Recovery**  $7<sup>7</sup>$

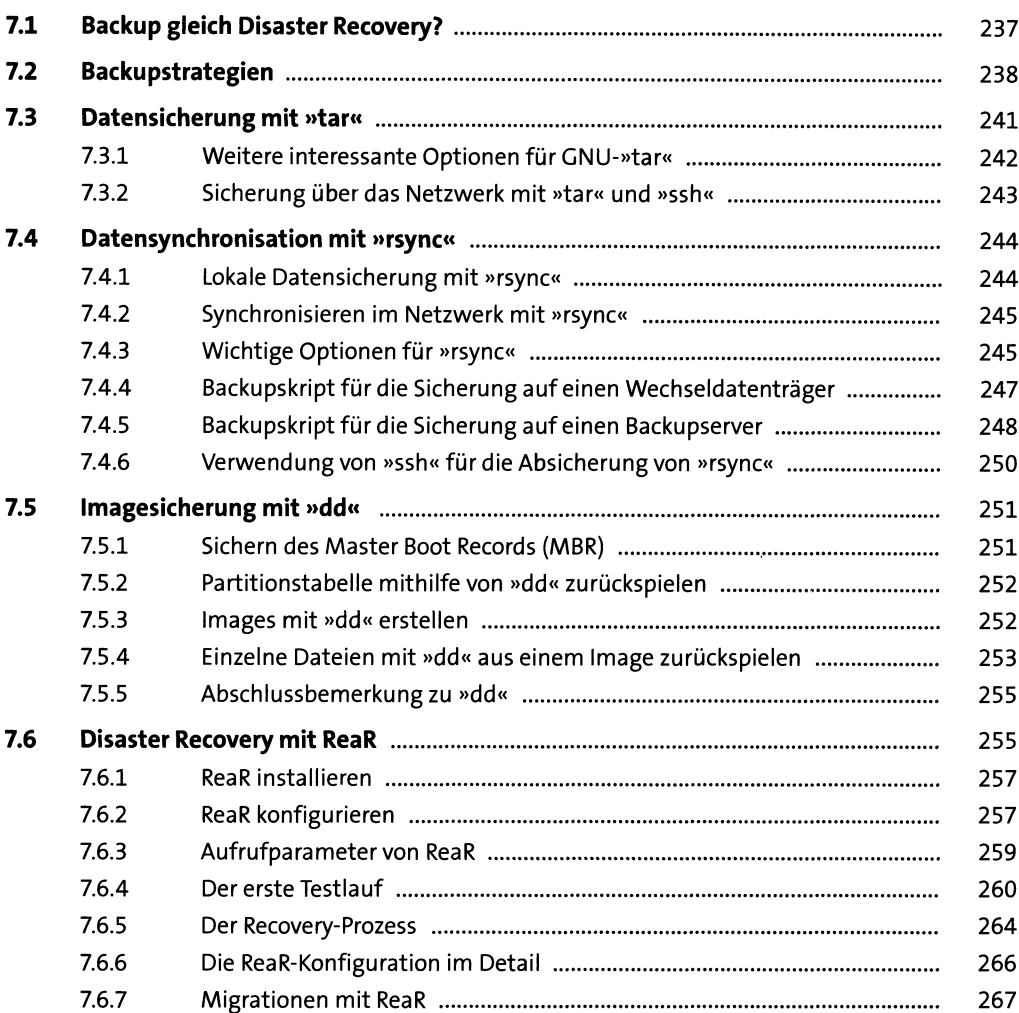

### **TEIL III Dienste**

# **8 Webserver <sup>271</sup> 8.1 Apache** ......................................................................................................................... 271

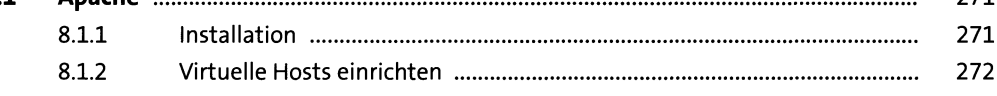

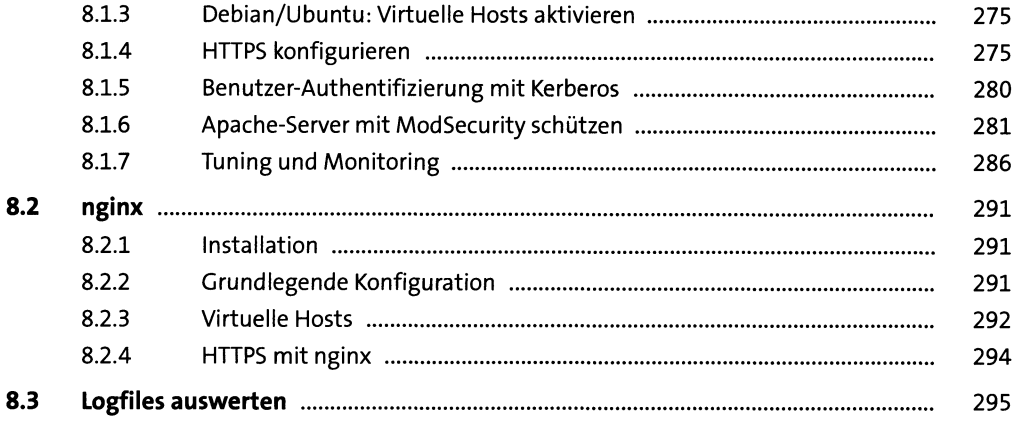

#### $\mathbf{9}$ **FTP-Server**

299

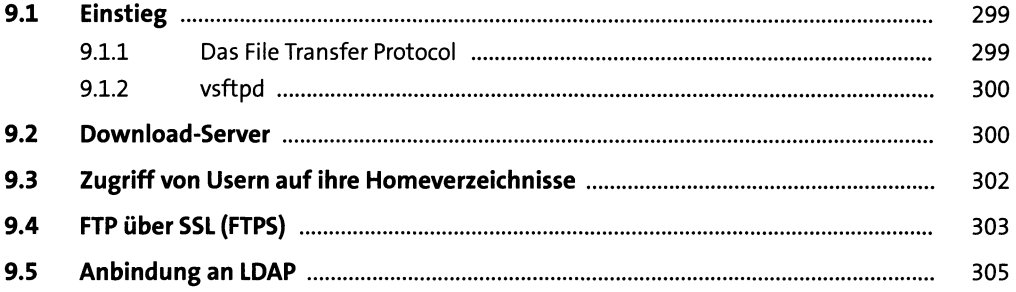

### 10 Mailserver

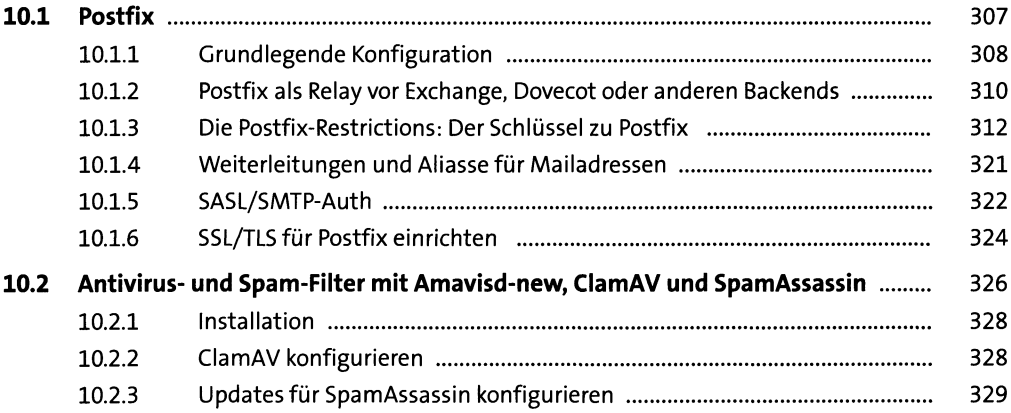

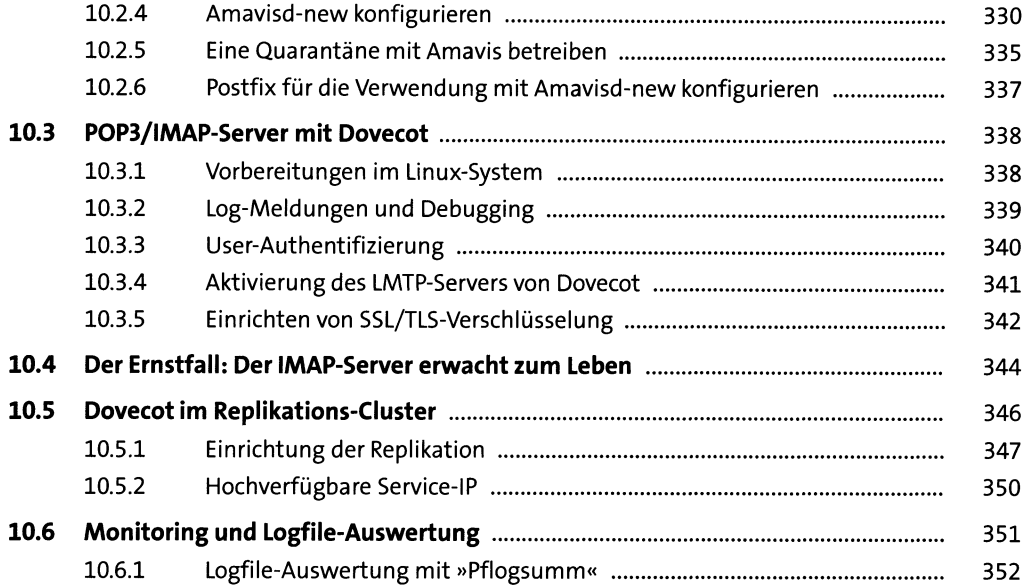

 $\mathcal{A}^{\mathcal{A}}$ 

### **11 Datenbank** 355

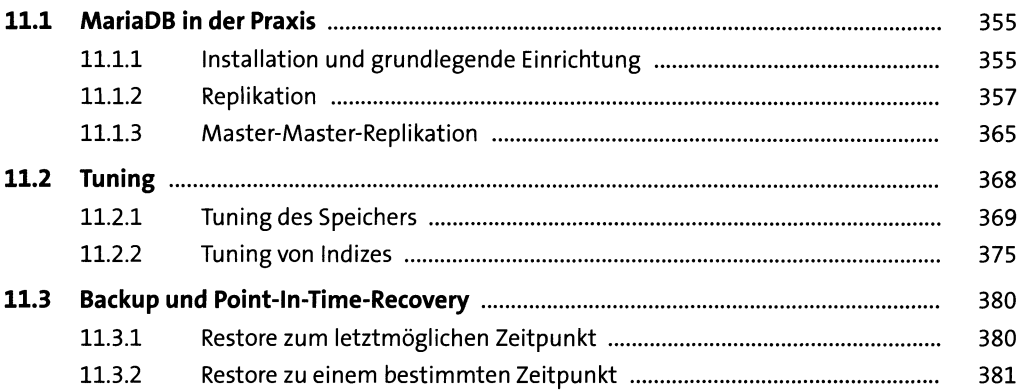

## **12 Syslog** 383

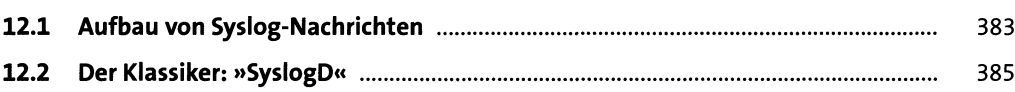

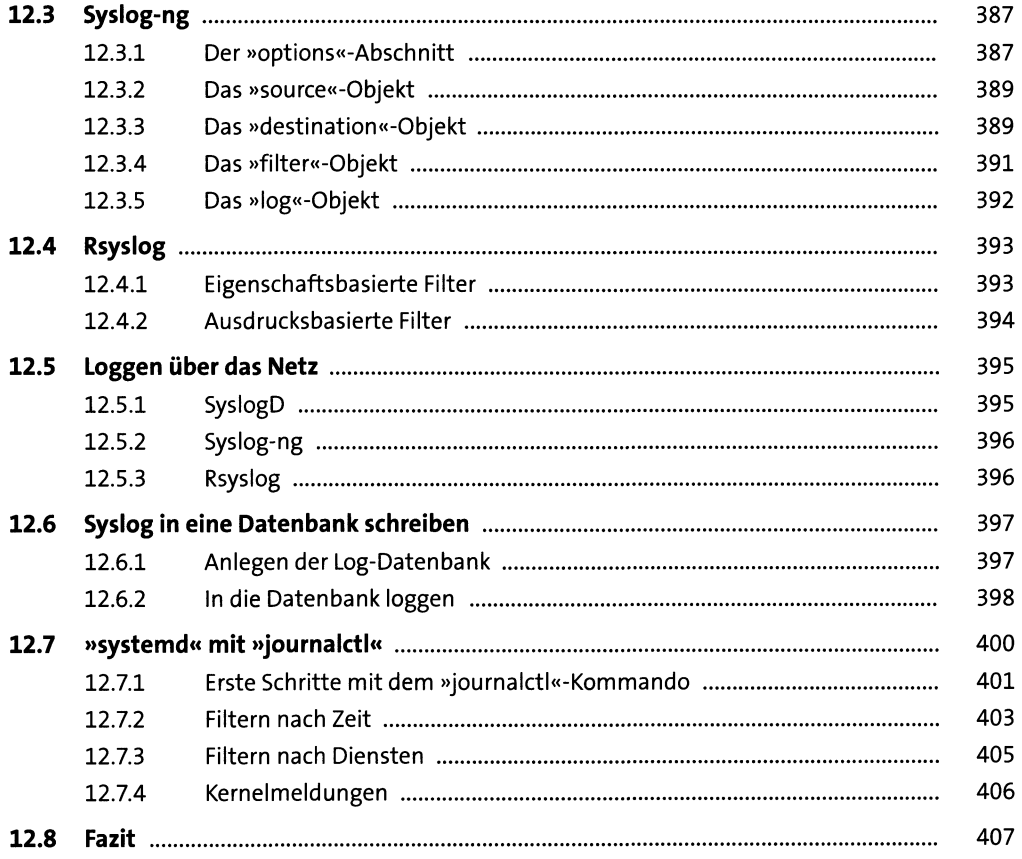

### 13 Proxy-Server

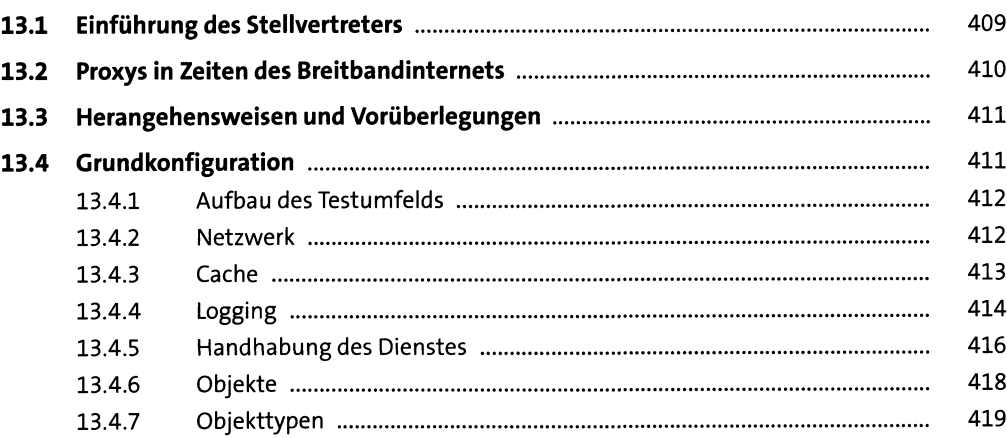

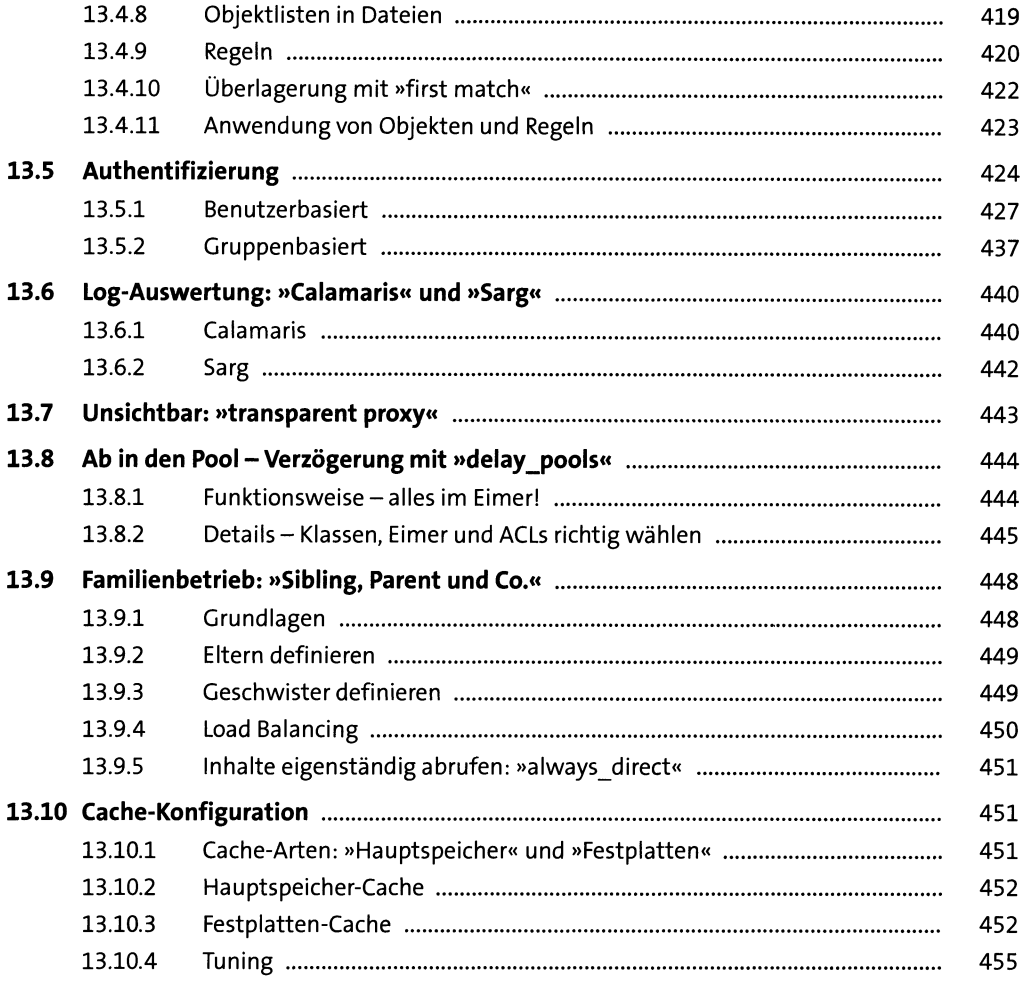

#### 14 Kerberos

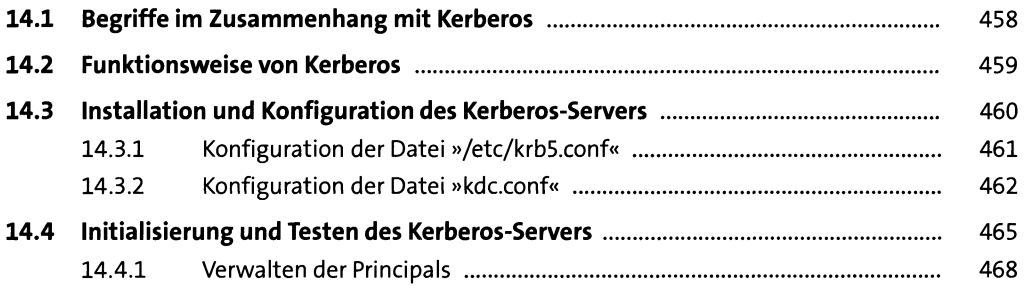

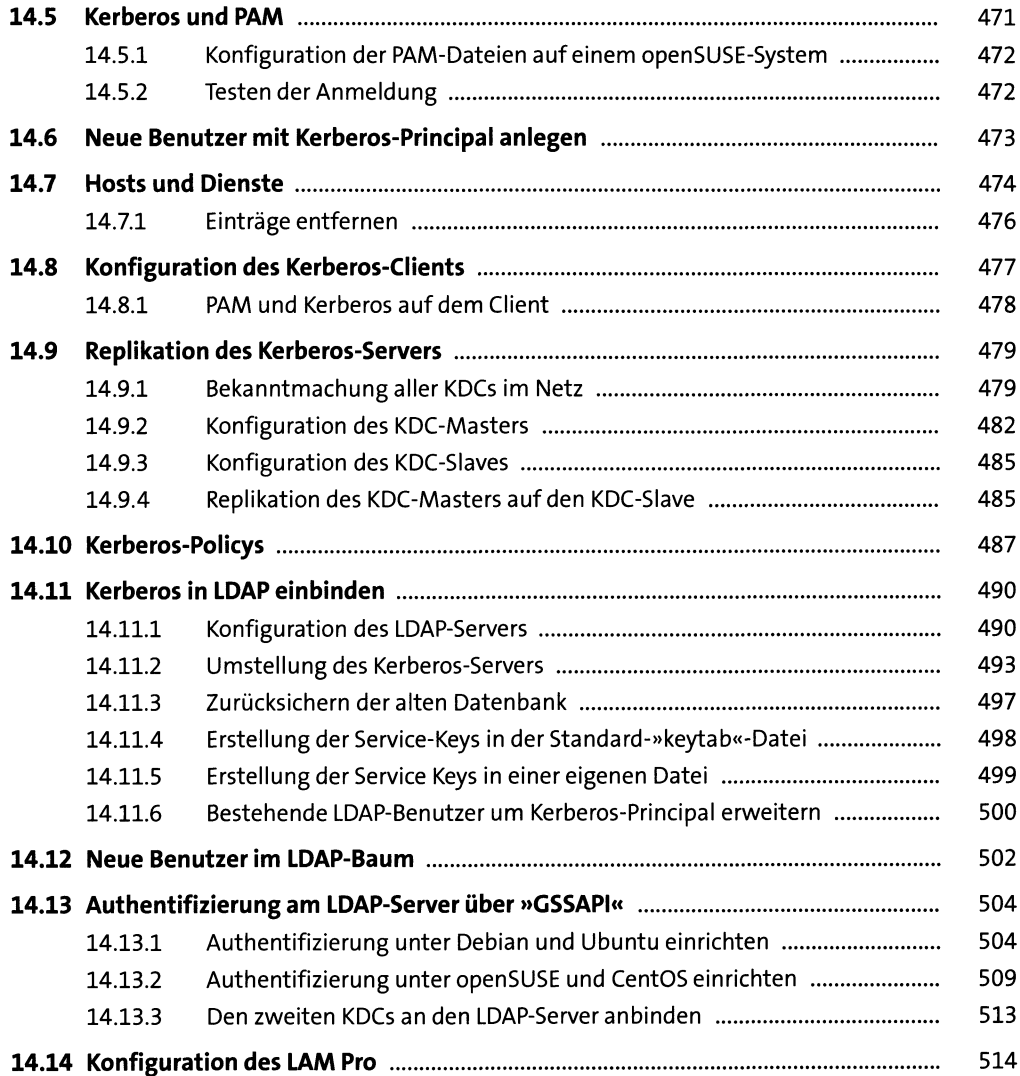

#### **15 Samba 4 si?**

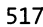

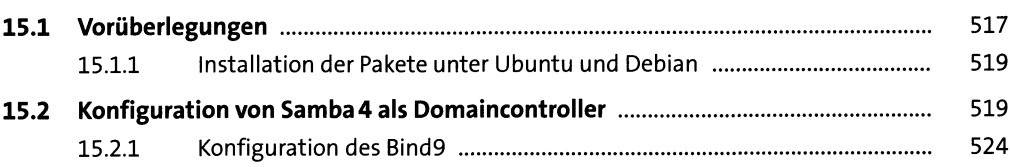

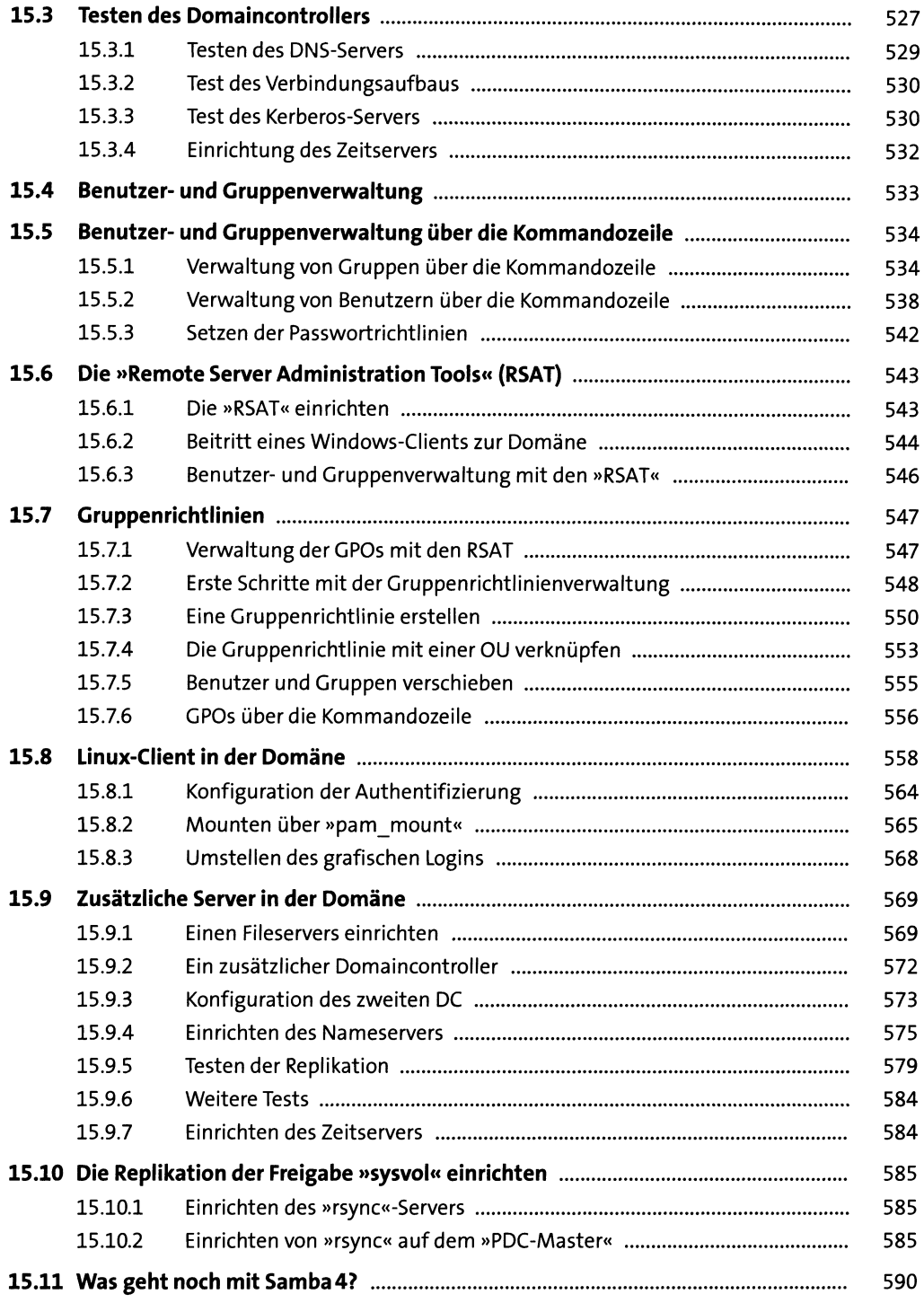

#### **16 NFS**

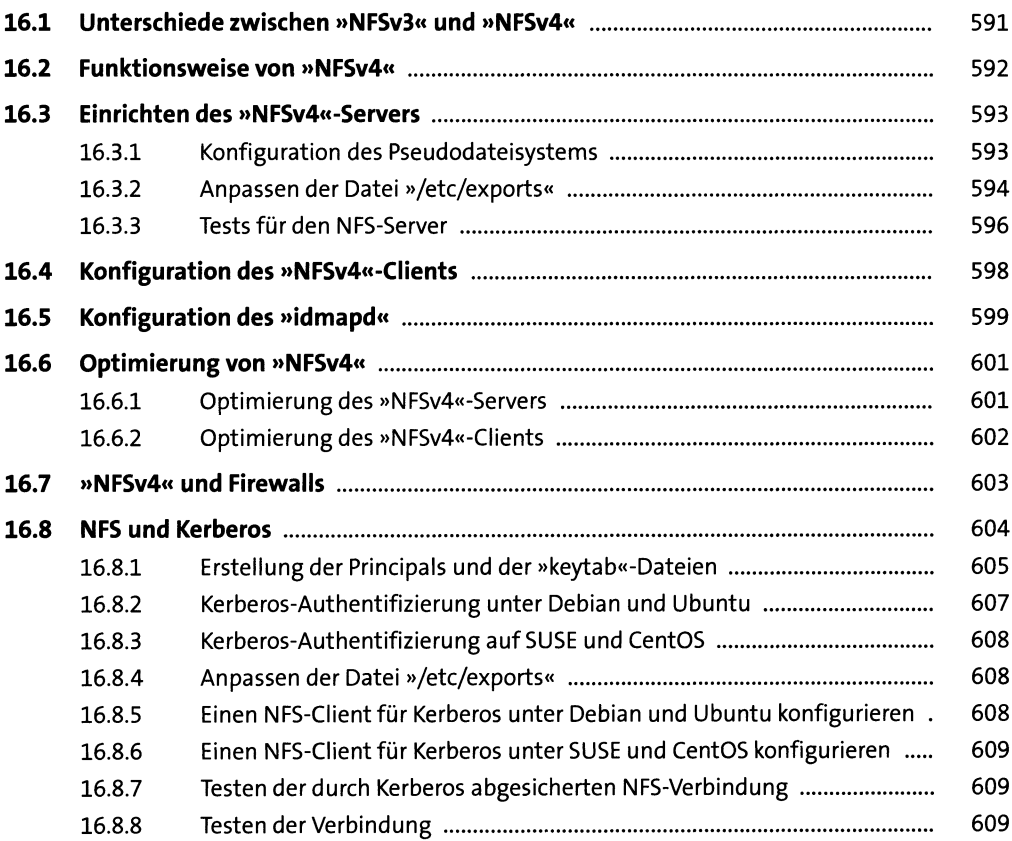

#### **17 LDAP** 611

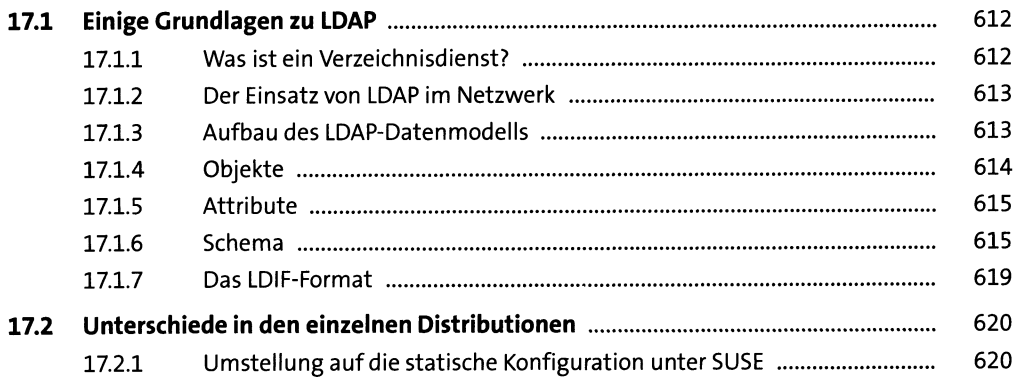

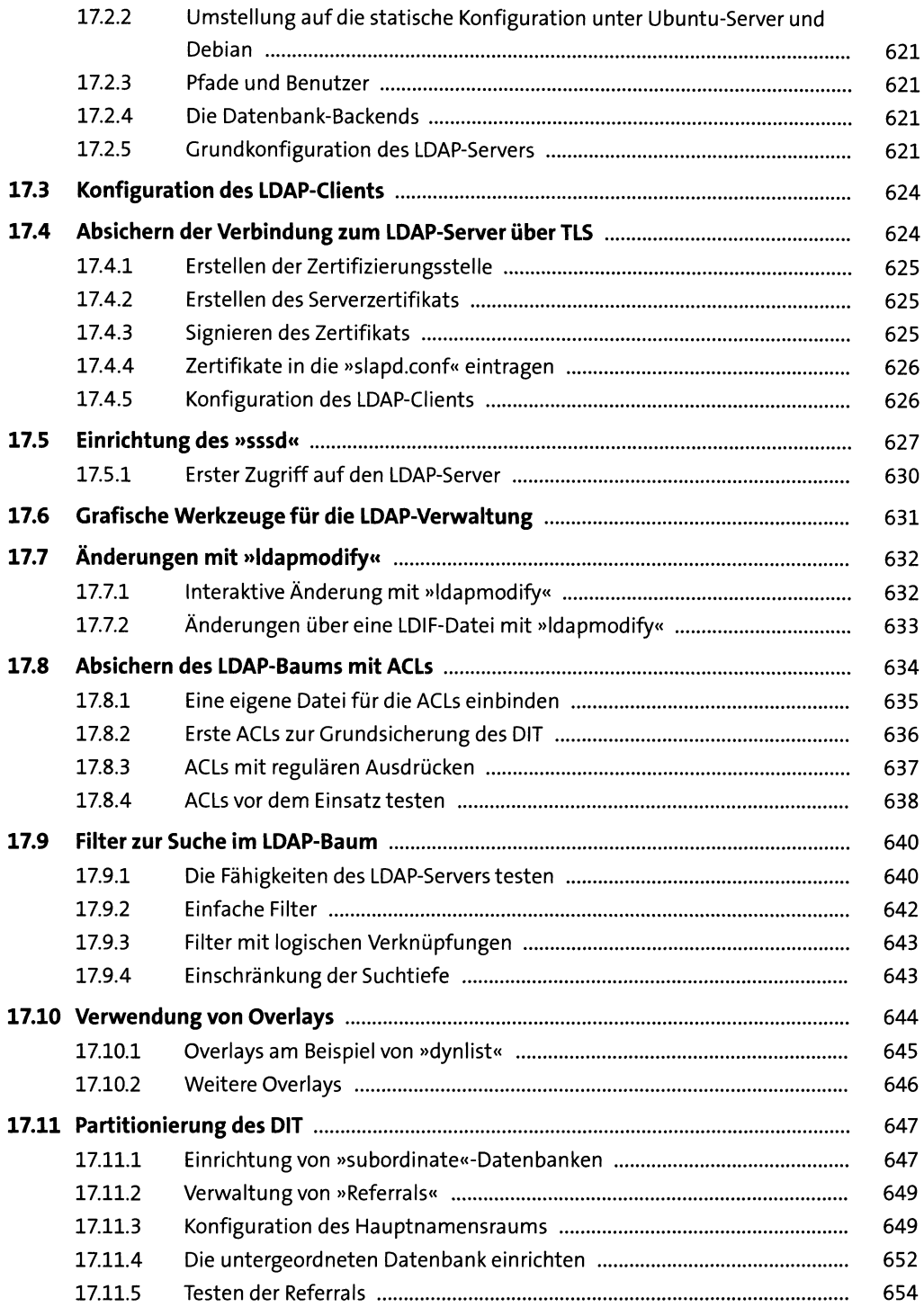

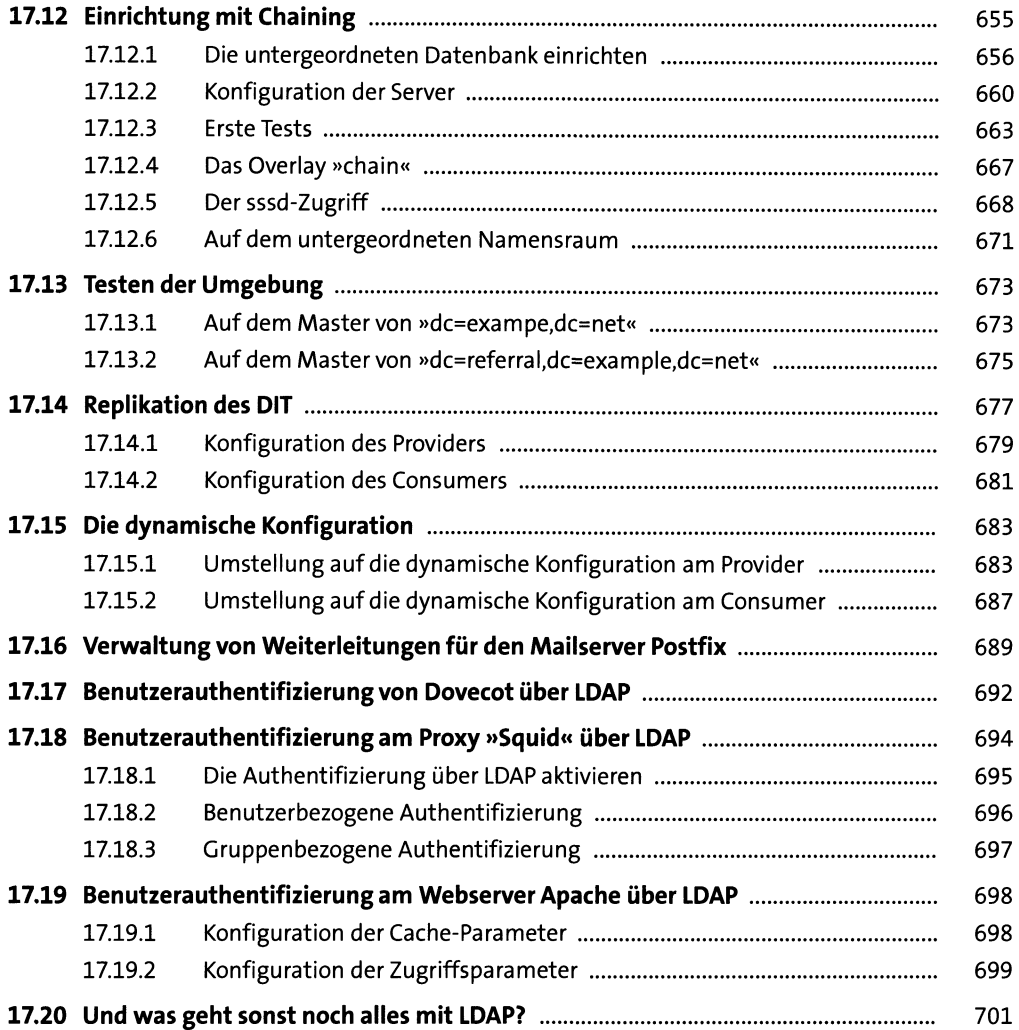

#### **18 Druckserver <sup>703</sup>**

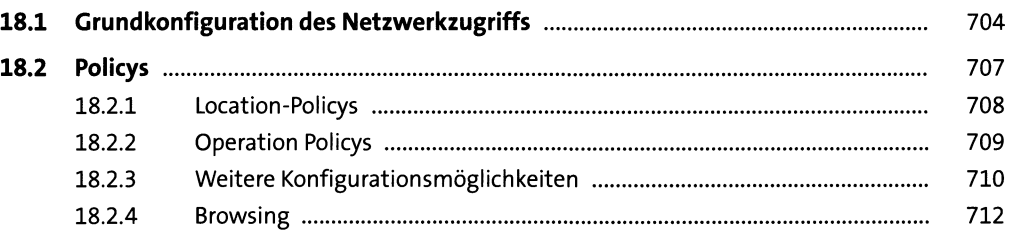

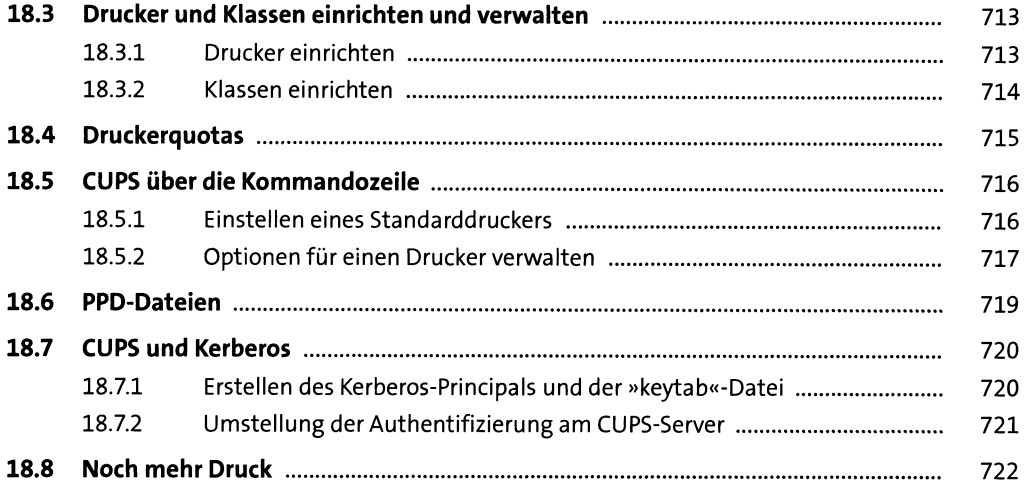

### **TEIL IV Infrastruktur**

## **19 Hochverfügbarkeit <sup>725</sup>**

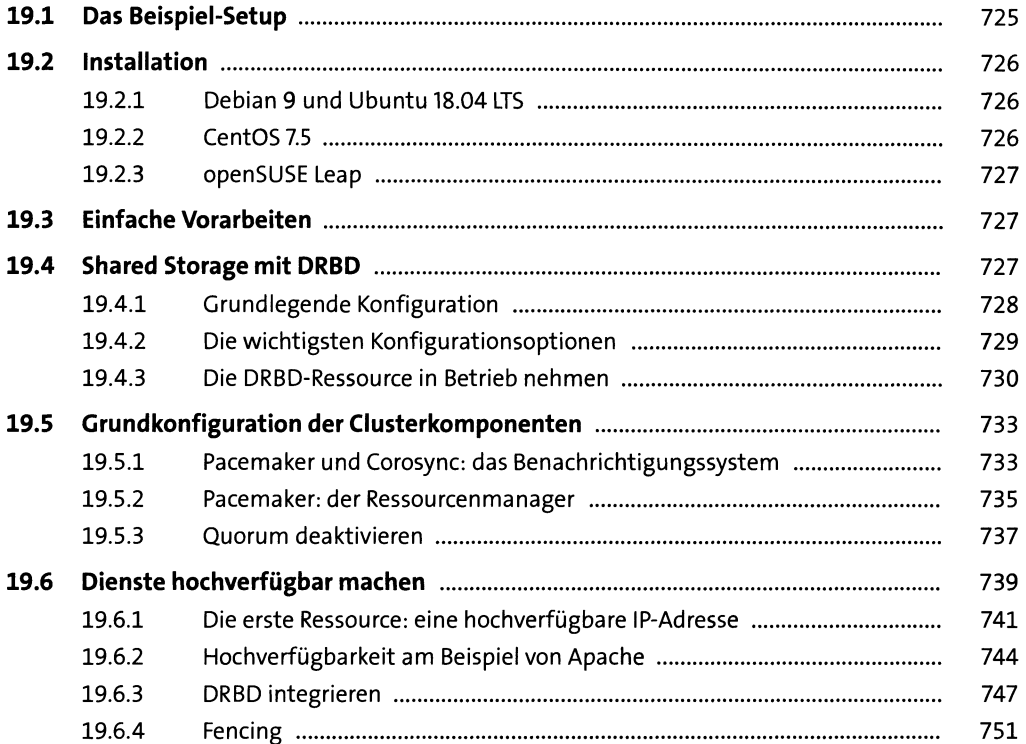

### 20 Virtualisierung

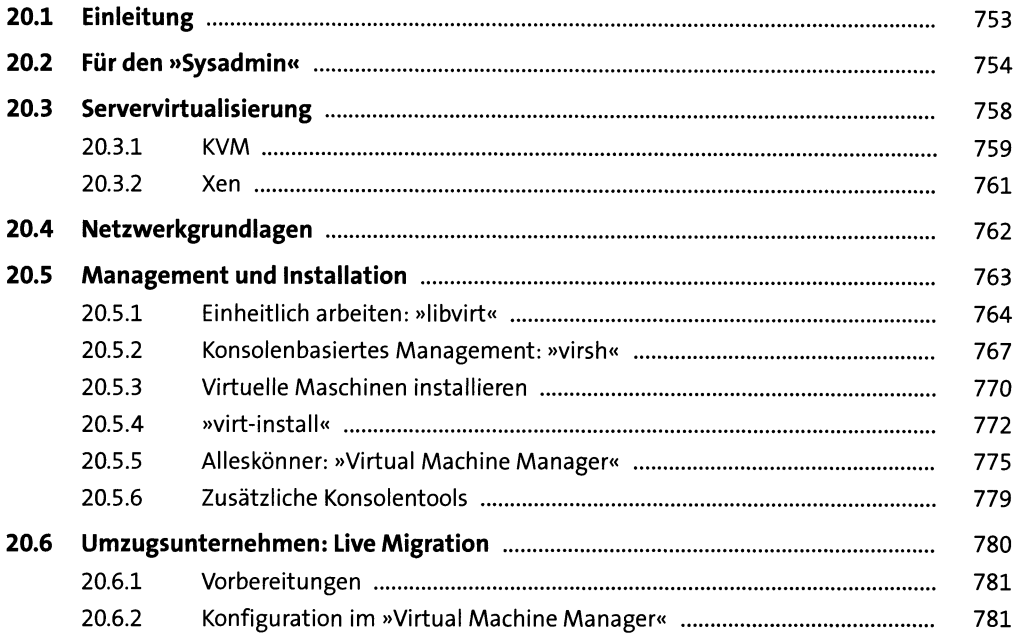

### 21 Docker

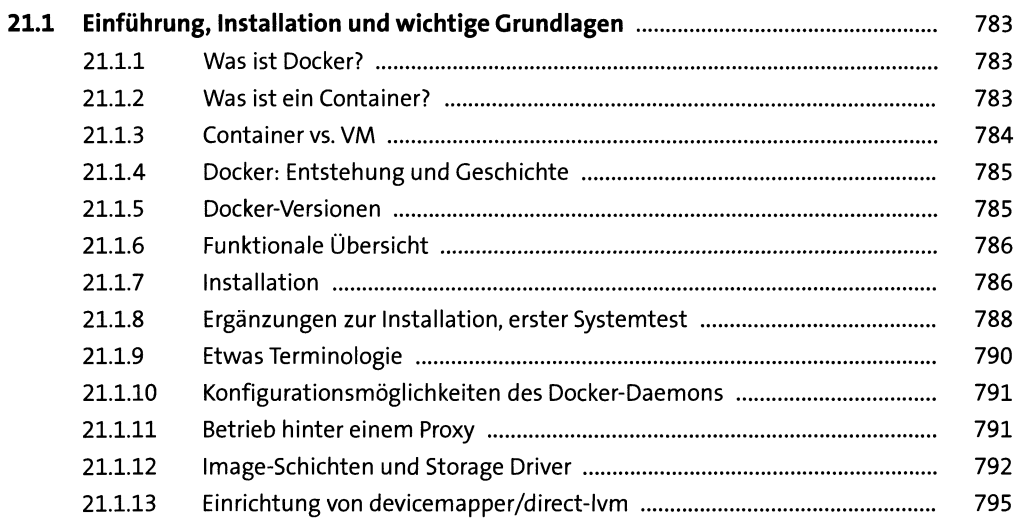

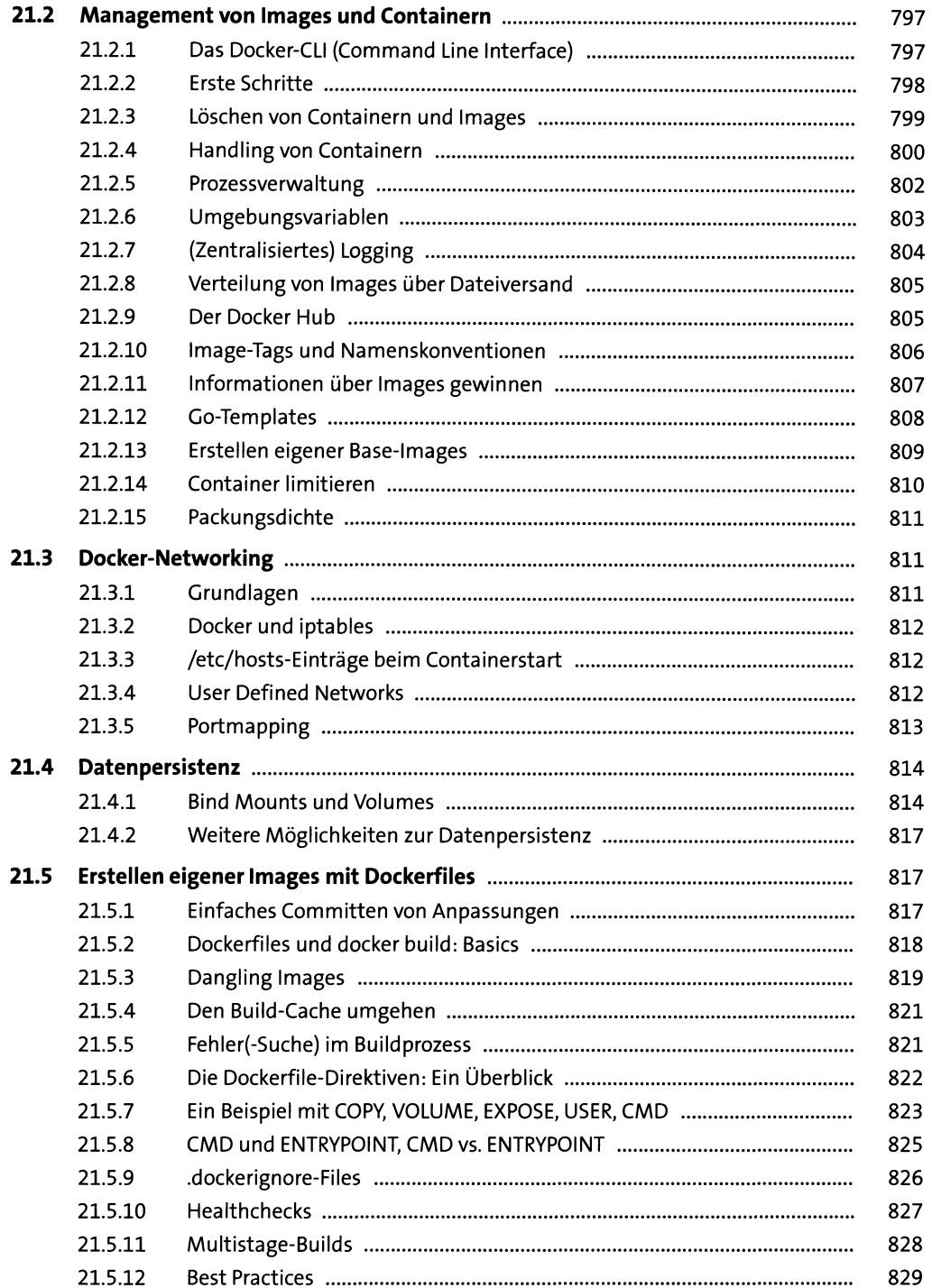

l,

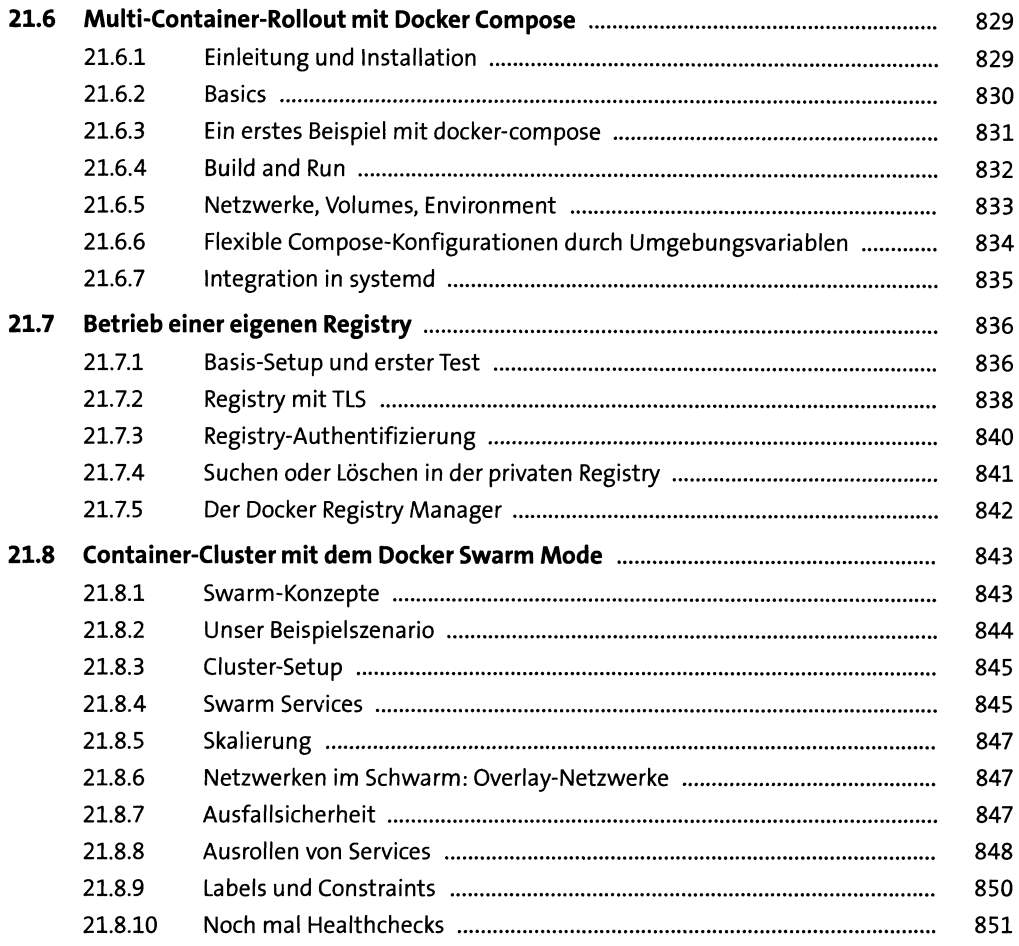

### **TEIL V Kommunikation**

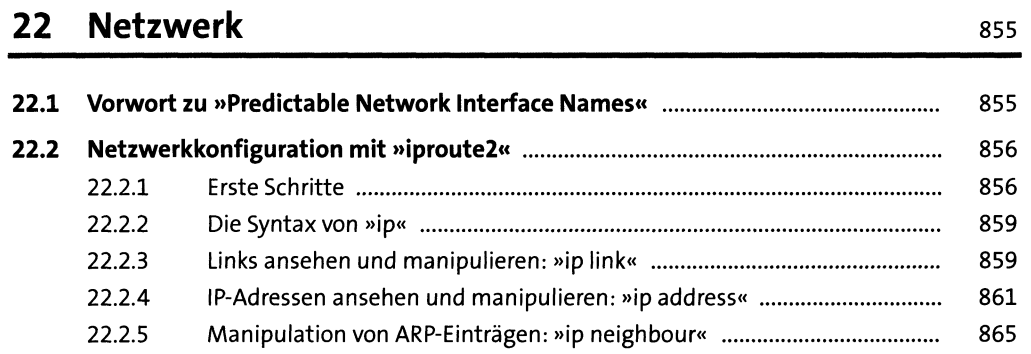

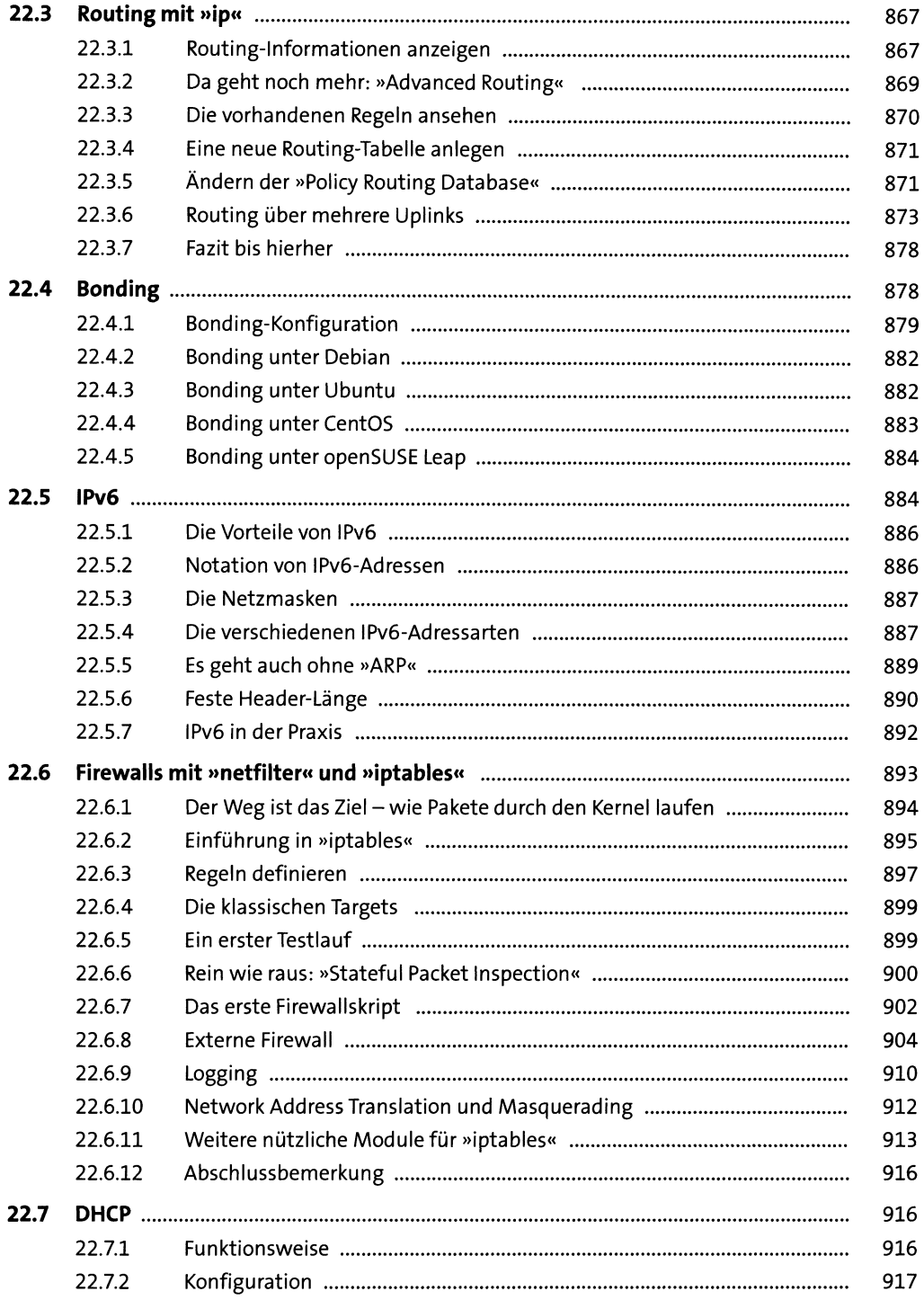

 $\ddot{\phantom{a}}$ 

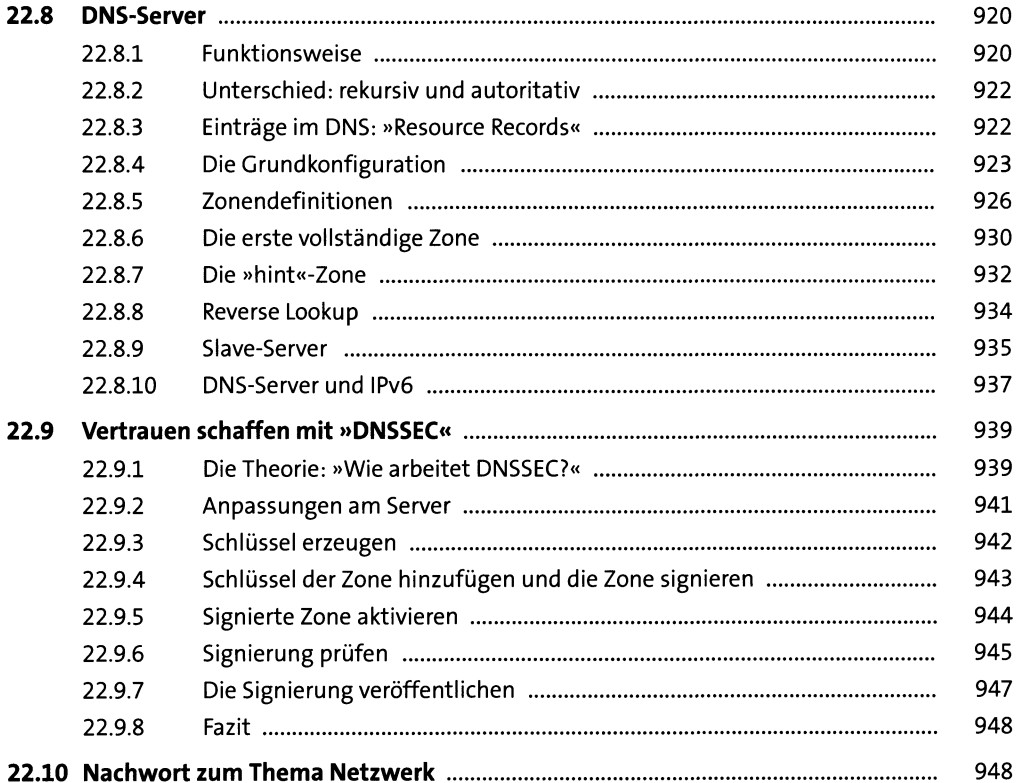

## 23 OpenSSH

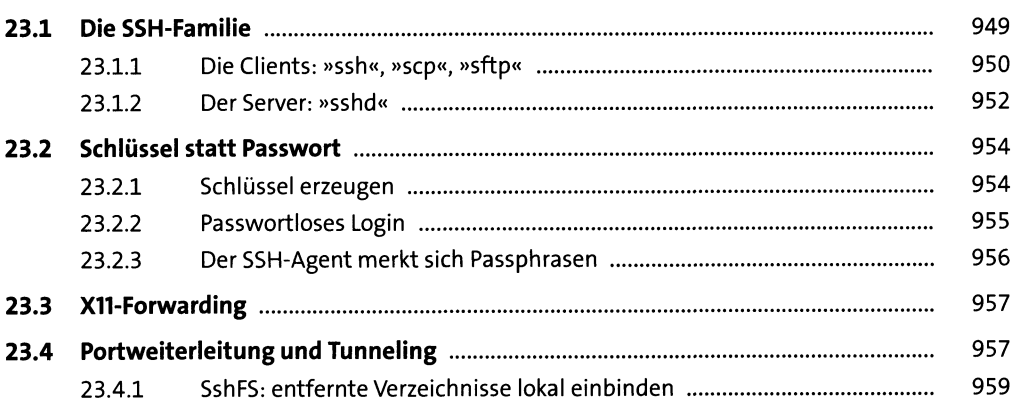

#### Administrationstools 24

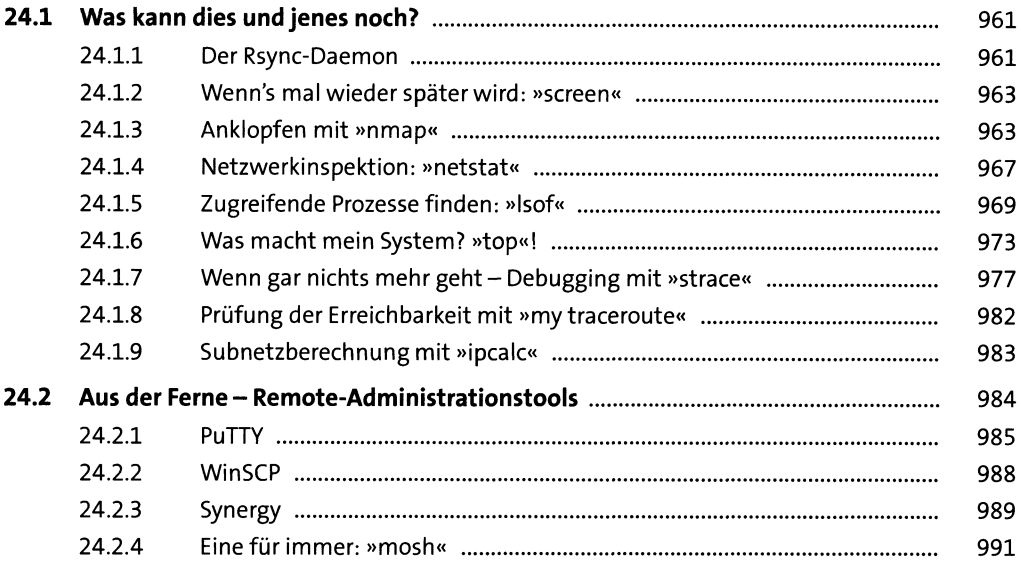

#### Versionskontrolle 25

 $25.1$ 994 25.1.1 994 25.1.2 995 25.1.3 996 997 25.2.1 997 25.2.2 25.2.3 1002 25.2.4 1004 25.2.5 1006  $25.3$ 1009  $25.4$ 25.4.1 25.4.2 1014

#### **TEIL VI Automatisierung**

## **26 Scripting <sup>1019</sup> 26.1 Aufgebohrte Muscheln** .............................................................................................. 1019

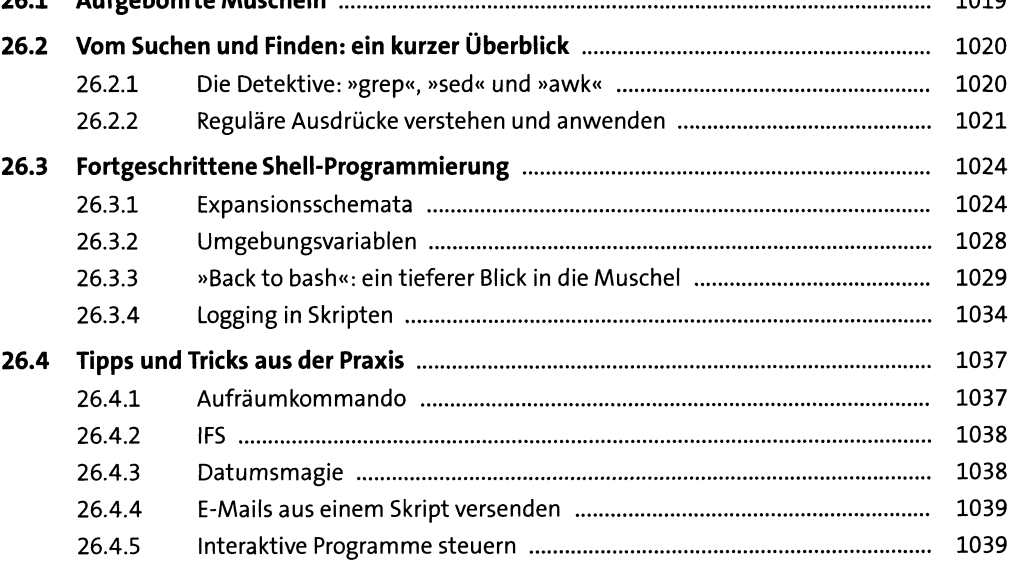

#### **27 Ansible <sup>1041</sup>**

**27.1 Einführung, Überblick und Installation** ................................................................... 1041 27.1.1 Geschichte und Versionen ........................................................................ 1041 27.1.2 Was bedeutet »Ansible«? ......................................................................... 1041 27.1.3 Merkmale .................................................................................................. 1042 27.1.4 Beispielszenario ........................................................................................ 1042 27.1.5 Installation auf dem Control Host ............................................................ 1043 27.1.6 Installation auf den Target Hosts ............................................................. 1045 27.1.7 Einrichten der SSH-Public-Key-Authentifizierung .................................... 1046 27.1.8 Ein Ad-hoc-Test ohne jegliche Konfiguration ............................................ 1046 27.1.9 Noch ein Hinweis zur Migration von älteren Versionen ........................... 1047 **27.2 Basiseinrichtung und Ad-hoc-Kommandos** ............................................................. 1047 27.2.1 Verzeichnisstruktur einrichten ................................................................. 1047 27.2.2 Grundkonfiguration (ansible.cfg) ............................................................. 1048 27.2.3 Erstellen und Verwalten eines Inventorys ............................................... 1050 27.2.4 Ad-hoc-Kommandos ................................................................................. 1053

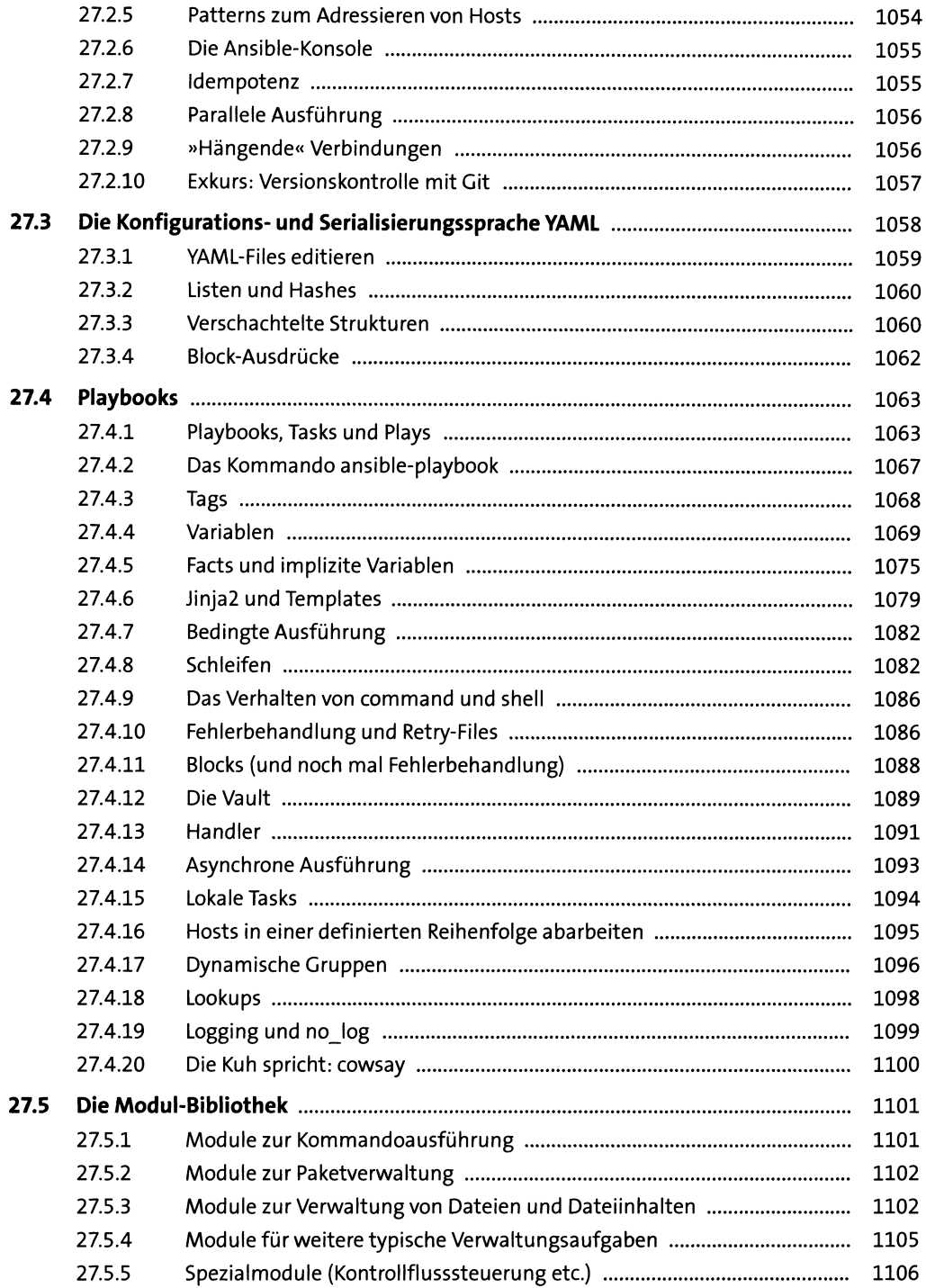

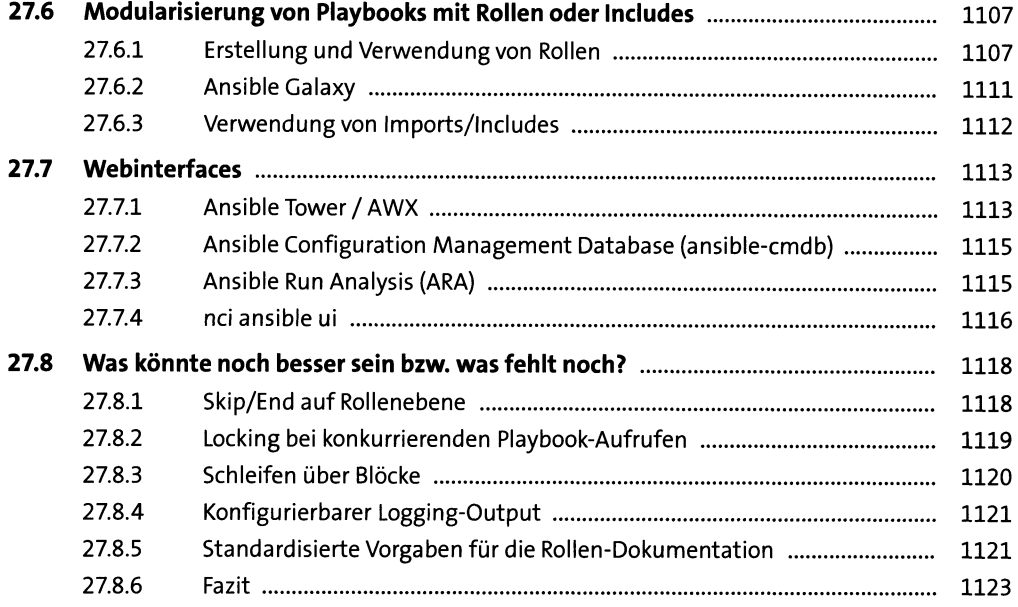

#### **28 Monitoring-wissen, was läuft** 1125

**28.1 Monitoring mit Naemon** ............................................................................................ 1127 28.1.1 Allgemeine Konfiguration ........................................................................ 1128 28.1.2 Konfiguration der Objekte ........................................................................ 1129 28.1.3 Eigene Hosts und Services konfigurieren ................................................. 1138 28.1.4 Benachrichtigungen ................................................................................. 1140 28.1.5 NRPE - Partitionsfüllstand und andere lokale Werte remote überprüfen 1142 **28.2 Monitoring mit Munin** ................................................................................................ 1145 **28.3 Fazit ............................................................................................................................. 1147**

### **TEIL VII Sicherheit, Verschlüsselung und Zertifikate**

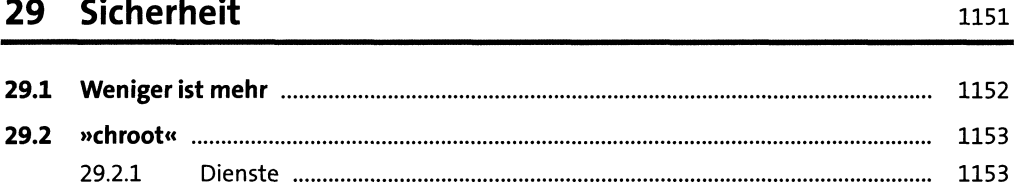

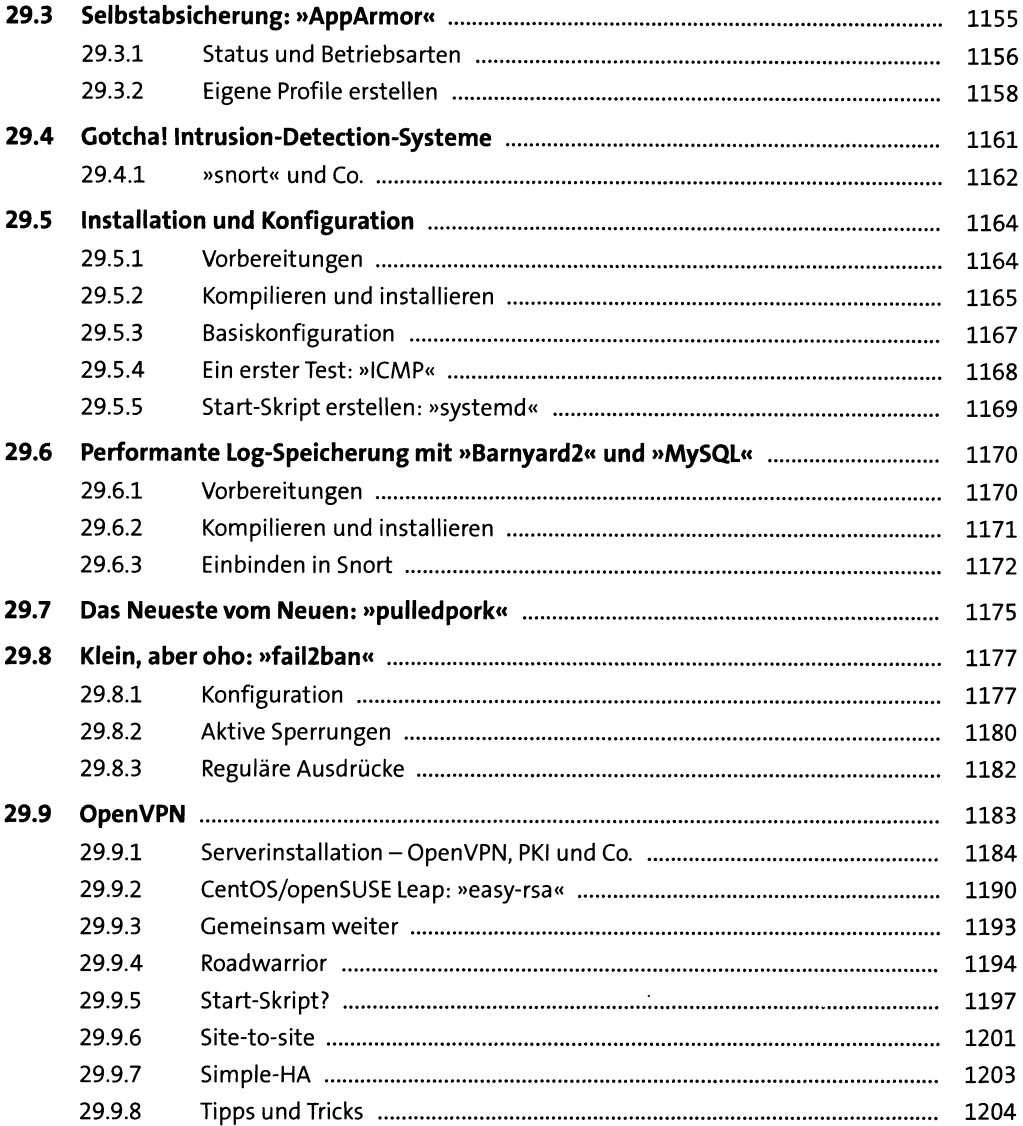

## 30 Verschlüsselung und Zertifikate

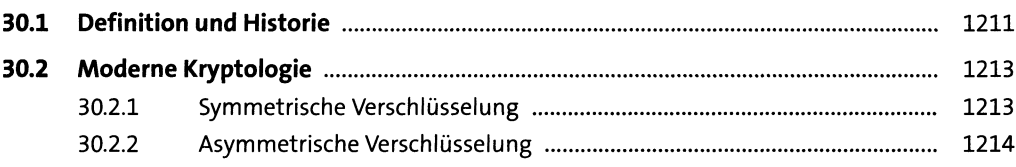

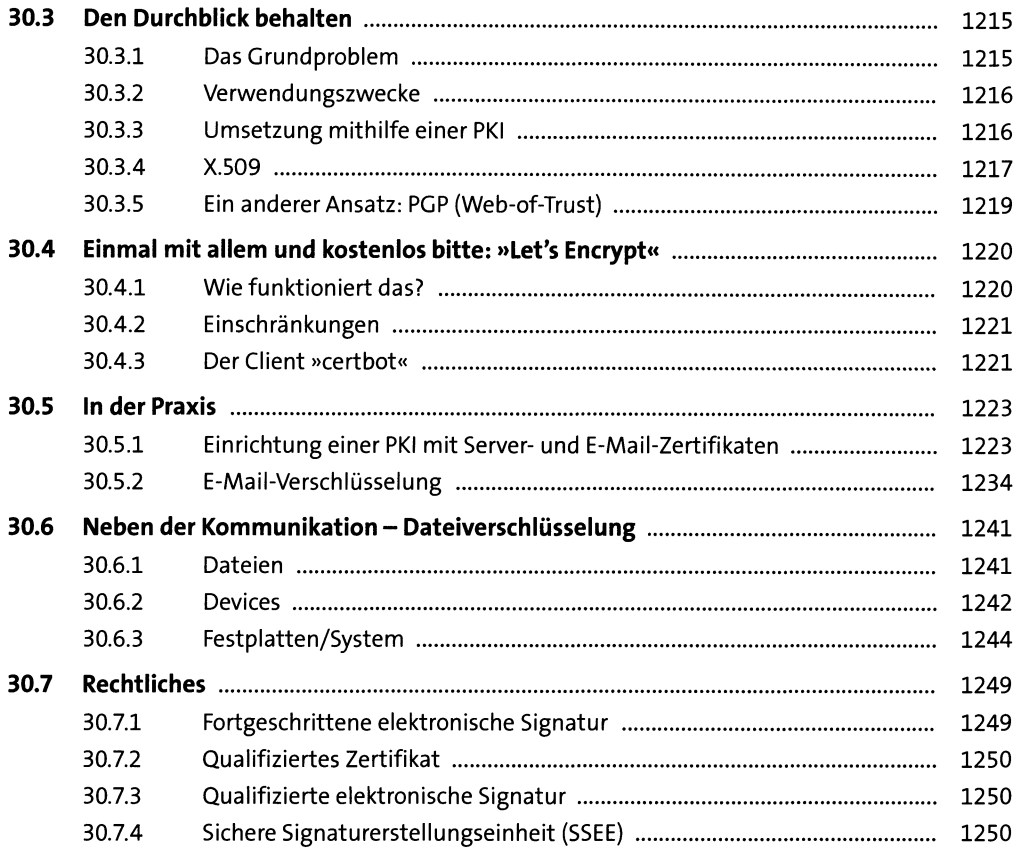

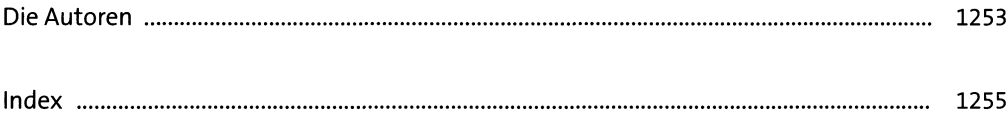